# Cómo votar a los Presupuestos **Participativos 2021**

# Elegir la votación indicada, por

## error se han generado dos

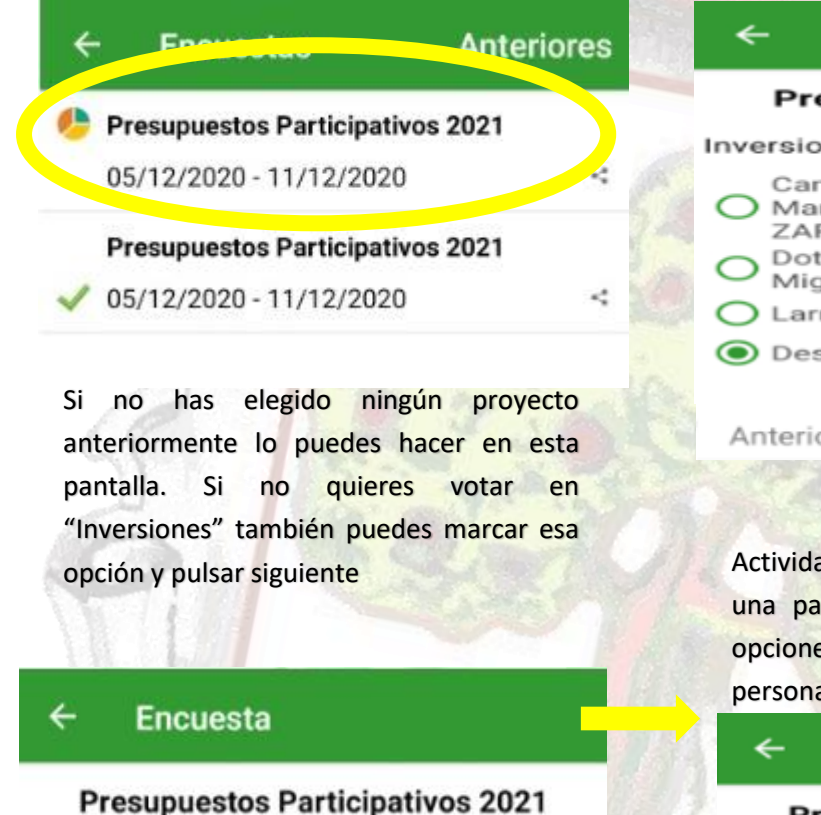

### Inversiones

- Mejoras Teleclub-Asociación Club Juvenil San Miguel
- Moldes para gigantes de goma-Comparsa de gigantes y cabezudos
- He elegido otra propuesta
- O No deseo elegir ninguna propuesta

Anterior

**Siguiente** 

En inversiones hay 5 propuestas, si la deseada está en esta primera pantalla la marcas, si no marcas "Deseo elegir otra propuesta" y siguiente

## **Encuesta**

### esupuestos Participativos 2021

#### nes

- mpaña arqueológica Ermita de San rcos y El Castellón-AMUDELA y LA RZA
- tación informática para el colegio San **Juel-APYMA**
- raga Amable-Maite Imas
- seo elegir otra propuesta

Oľ

ades es más sencillo porque no hay más que intalla de opciones. Una vez rellenadas las es pulsar "Enviar" y rellenar los datos ales.

### **Encuesta**

### **Presupuestos Participativos 2021**

#### Actividades

- Un entorno mágico sin
- basuraleza-Maite-Imas
- Participa-T-Vera Cruz
- La fiesta del río-Gardatxo
- No deseo elegir ninguna propuesta

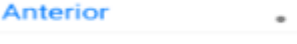

**Enviar** 

**Siguiente**